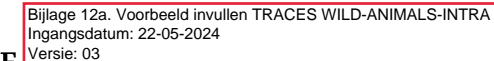

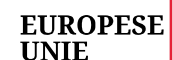

## 2024/1044 (2021/403) MODEL WILD-ANIMALS-INTRA

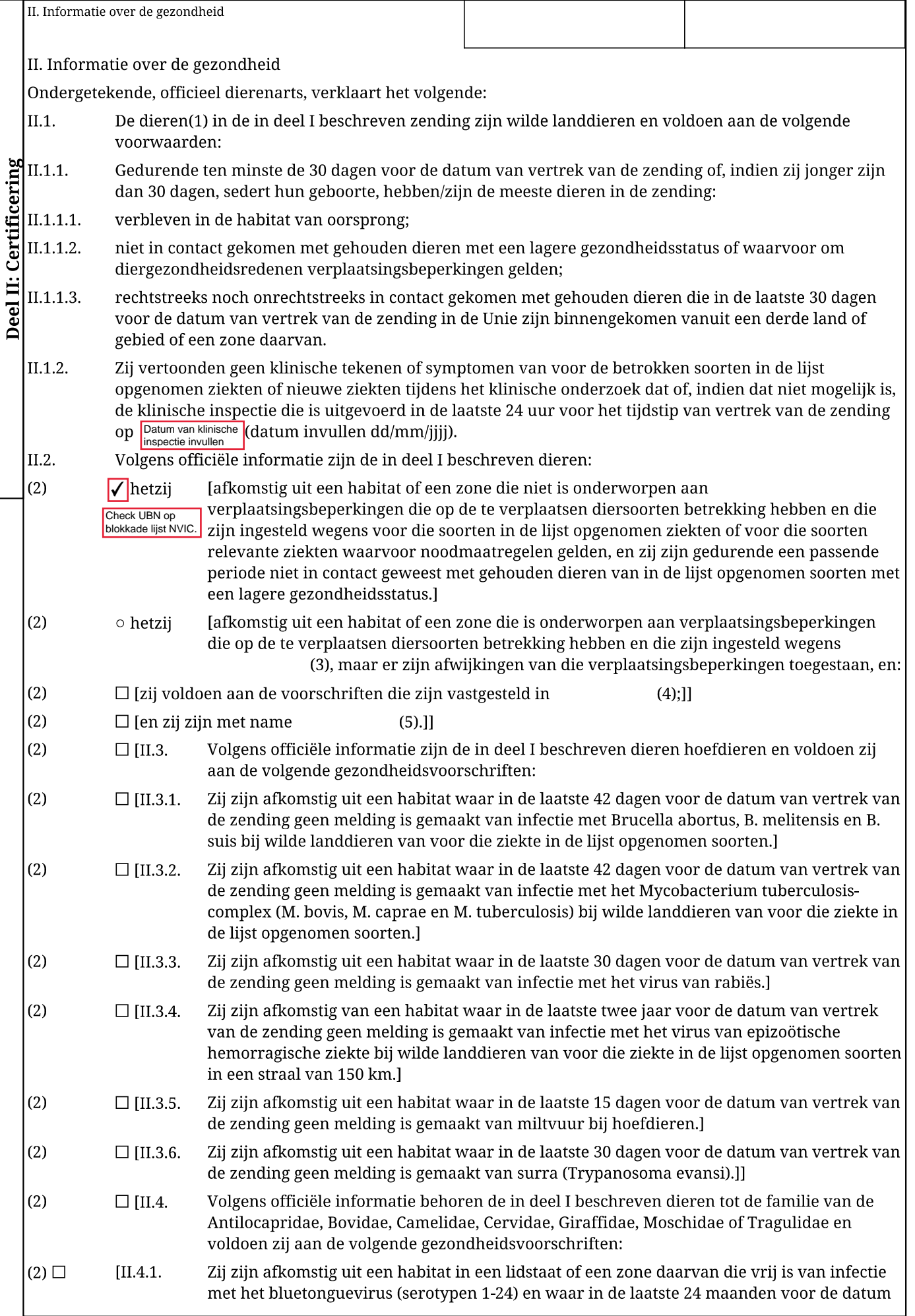

## EUROPESE<br>UNIE

ℸ

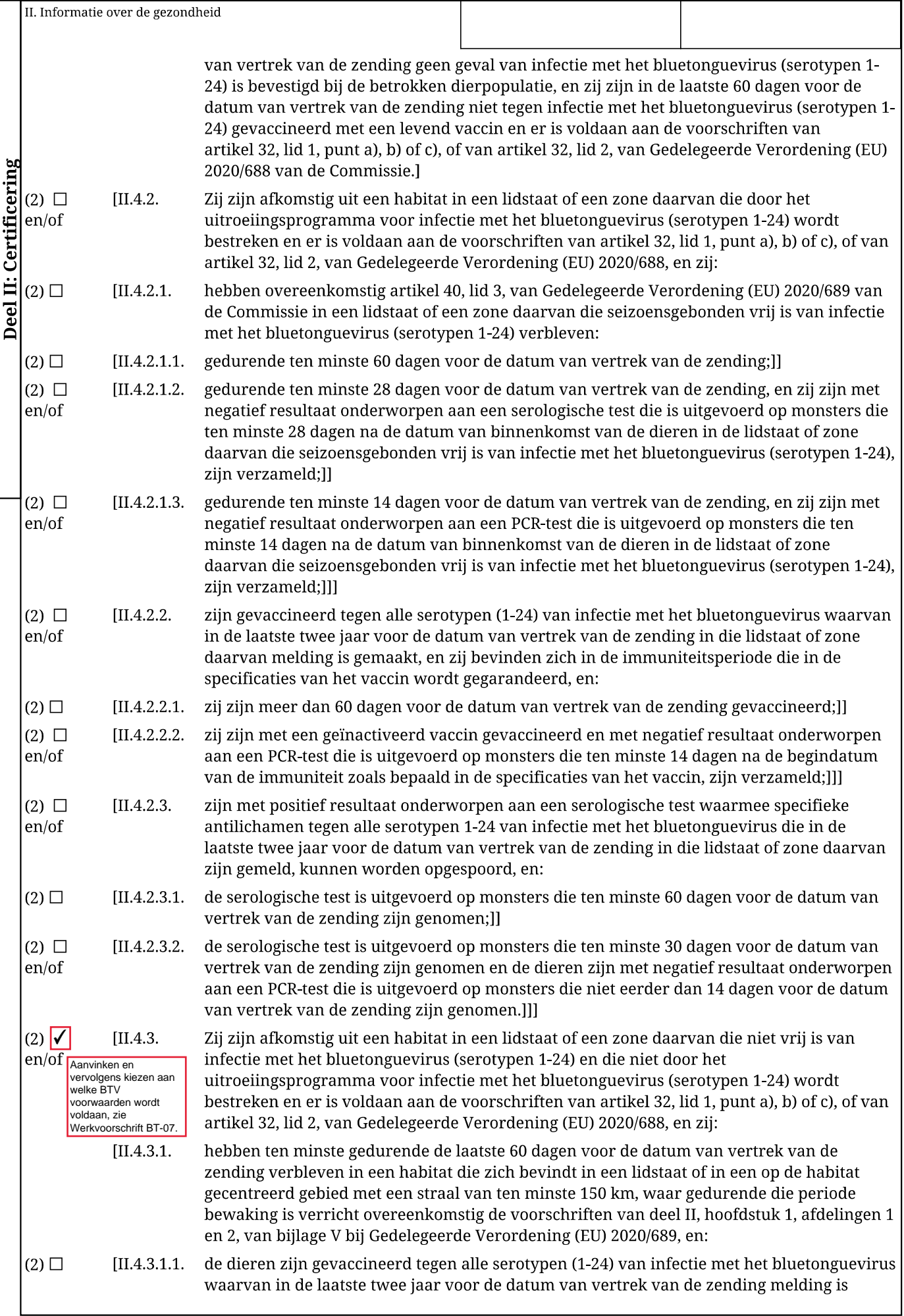

## EUROPESE<br>UNIE

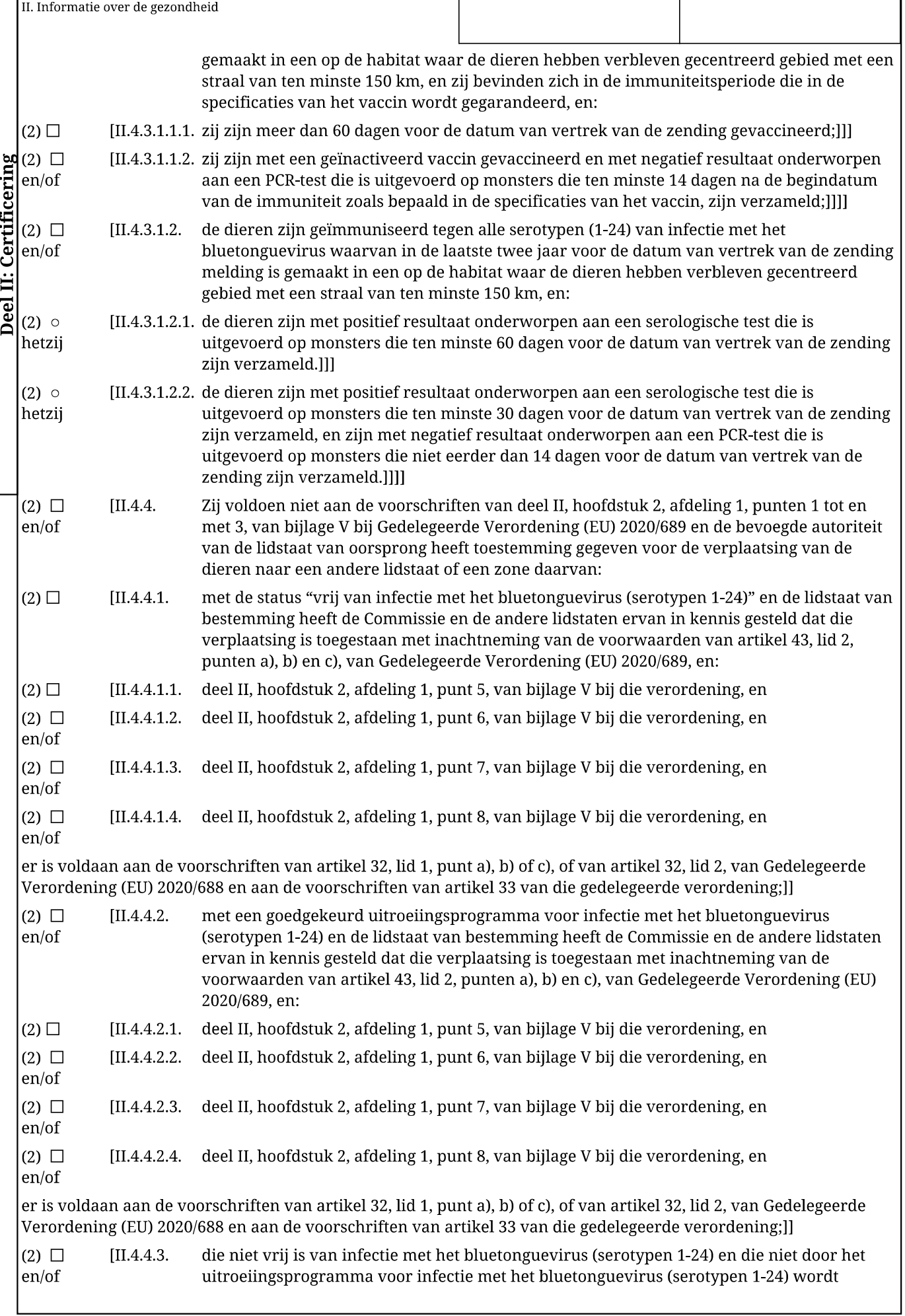

## EUROPESE<br>UNIE

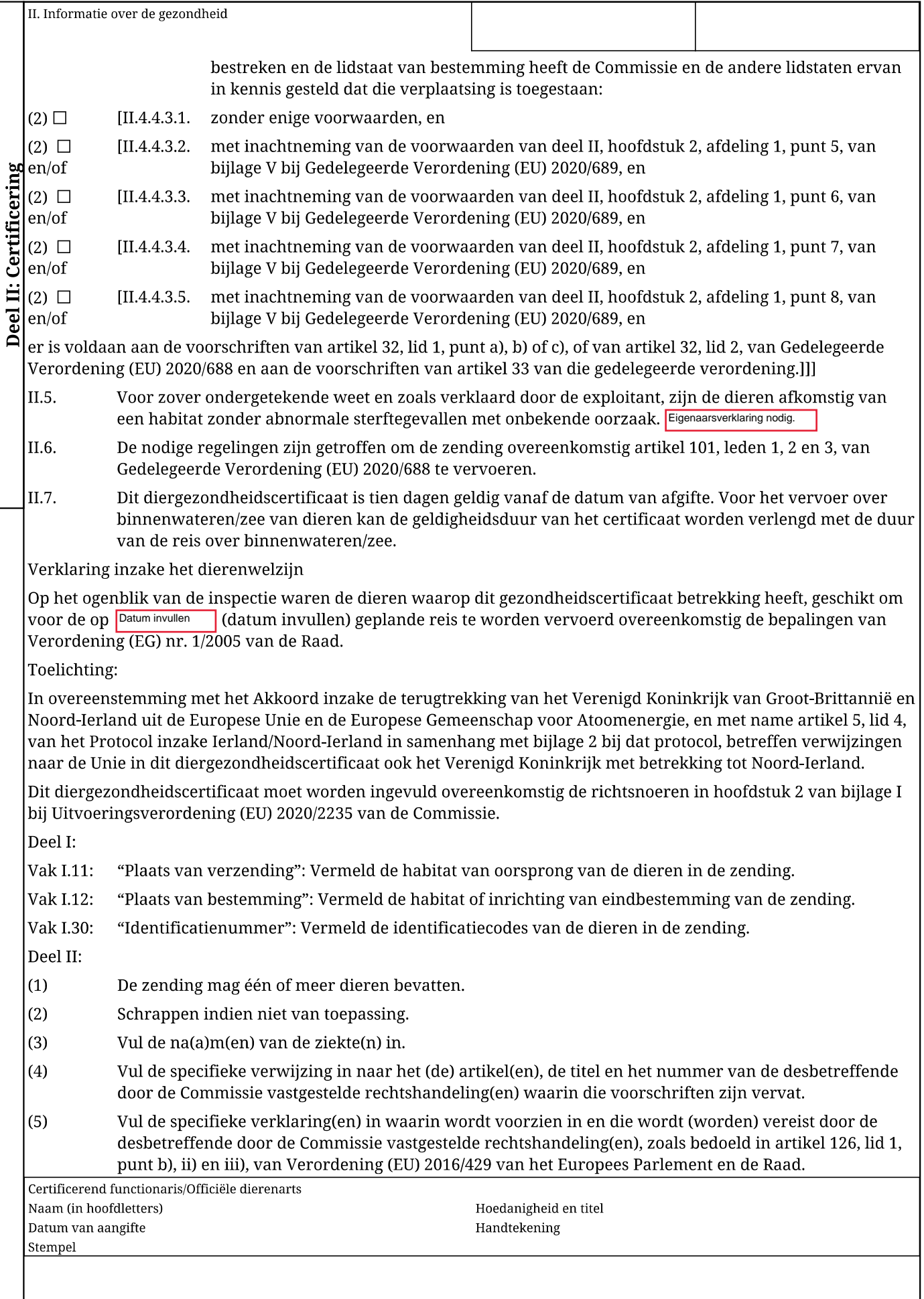